# Package 'mixComp'

November 18, 2020

<span id="page-0-0"></span>Version 0.1-1

Title Estimation of the Order of Mixture Distributions

**Description** Methods for estimating the order of a mixture model. The approaches considered are based on the following papers (the extended list of references is available in the vignette): 1. Dacunha-Castelle, Didier, and Elisabeth Gassiat. The estimation of the order of a mixture model. Bernoulli 3, no. 3 (1997): 279- 299. <https://projecteuclid.org/download/pdf\_1/euclid.bj/1177334456>. 2. Woo, Mi-Ja, and T. N. Sriram. Robust estimation of mixture complexity. Journal of the American Statistical Association 101, no. 476 (2006): 1475- 1486. <doi:10.1198/016214506000000555>. 3. Woo, Mi-Ja, and T. N. Sriram. Robust estimation of mixture complexity for count data. Computational statistics & data analysis 51, no. 9 (2007): 4379-4392. <doi:10.1016/j.csda.2006.06.006>. 4. Umashanger, T., and T. N. Sriram. L2E estimation of mixture complexity for count data. Computational statistics & data analysis 53, no. 12 (2009): 4243- 4254. <doi:10.1016/j.csda.2009.05.013>. 5. Karlis, Dimitris, and Evdokia Xekalaki. On testing for the number of components in a mixed Poisson model. Annals of the Institute of Statistical Mathematics 51, no. 1 (1999): 149-162. <doi:10.1023/A:1003839420071>. 6. Cutler, Adele, and Olga I. Cordero-Brana. Minimum Hellinger Distance Estimation for Finite Mixture Models. Journal of the American Statistical Association 91, no. 436 (1996): 1716- 1723. <doi:10.2307/2291601>. Imports cluster, boot, expm, matrixcalc, Rsolnp, kdensity

Suggests knitr, rmarkdown

License GPL-3

VignetteBuilder knitr

Encoding UTF-8

LazyData true

RoxygenNote 7.1.1

NeedsCompilation no

Author Anja Weigel [aut], Yulia Kulagina [aut, cre], Fadoua Balabdaoui [aut, ths], Lilian Mueller [ctb],

<span id="page-1-0"></span>Martin Maechler [ctb] (package 'nor1mix' as model, <https://orcid.org/0000-0002-8685-9910>)

Maintainer Yulia Kulagina <yulia.kulagina@stat.math.ethz.ch>

#### Repository CRAN

Date/Publication 2020-11-18 10:00:02 UTC

# R topics documented:

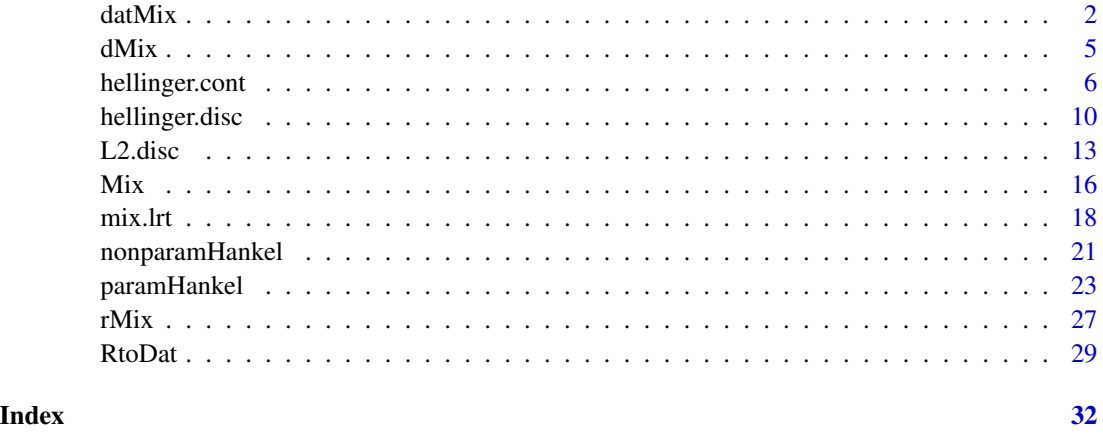

<span id="page-1-1"></span>

datMix *Create Object for Which to Estimate the Mixture Complexity*

# Description

Function to generate a datMix object to be passed to other mixComp functions used for estimating the mixture complexity.

# Usage

```
datMix(dat, dist, theta.bound.list = NULL, MLE.function = NULL, Hankel.method = NULL,
                                                          Hankel.function = NULL)
```
is.datMix(x)

## S3 method for class 'datMix'  $print(x, \ldots)$ 

#### Arguments

dat a numeric vector containing the observations from the mixture model.

#### <span id="page-2-0"></span> $d$ atMix  $\sim$  3

dist a character string giving the (abbreviated) name of the component distribution, such that the function ddist evaluates its density function and rdist generates random numbers. For example, to create a gaussian mixture, dist has to be specified as norm instead of normal, gaussian etc. for the package to find the functions dnorm and rnorm.

theta.bound.list

a named list specifying the upper and the lower bound for the component parameters. The names of the list elements have to match the names of the formal arguments of the functions ddist and rdist exactly. For a gaussian mixture, the list elements would have to be named mean and sd, as these are the formal arguments used by rnorm and dnorm. Has to be supplied if a method that estimates the component weights and parameters is to be used.

- MLE.function function (or list of functions) which takes as input the data and gives as output the maximum likelihood estimator for the parameter(s) of a one component mixture (i.e. the standard MLE of the component distribution dist). If the component distribution has more than one parameter, a list of functions has to be supplied and the order of the MLE functions has to match the order of the component parameters in theta.bound.list (e.g. for a normal mixture, if the first entry of theta.bound.list is the bounds of the mean, then then first entry of MLE.function has to be the MLE of the mean). If this argument is supplied and the datMix object is handed over to a complexity estimation procedure relying on optimizing over a likelihood function, the MLE. function attribute will be used for the single component case. In case the objective function is either not a likelihood or corresponds to a mixture with more than 1 components, numerical optimization will be used based on [Rsolnp](#page-0-0)'s function solnp, but MLE. function will be used to calculate the initial values passed to solnp. Specifying MLE. function is optional and if it is not, for example because the MLE solution does not exists in closed form, numerical optimization is used to find the relevant MLE'.
- Hankel.method character string in c("explicit","translation","scale"), specifying the method of estimating the moments of the mixing distribution used to calculate the relevant Hankel matrix. Has to be specified when using nonparamHankel, paramHankel or paramHankel.scaled. For further details see below.

Hankel.function

function needed for the moment estimation via Hankel.method. This normally depends on Hankel.method as well as dist. For further details see below.

x **in** is.datMix(): R object. in print.datMix(): object of class datMix.

... further arguments passed to the print method.

# Details

If the datMix object is supposed to be passed to a function that calculates the Hankel matrix of the moments of the mixing distribution (i.e. [nonparamHankel](#page-20-1), [paramHankel](#page-22-1) or paramHankel, scaled), the arguments Hankel.method and Hankel.function have to be specified. The Hankel.methods that can be used to generate the estimate of the (raw) moments of the mixing distribution and the corresponding Hankel. functions are the following, where  $j$  specifies an estimate of the number of components:

<span id="page-3-0"></span>"explicit" For this method, Hankel.function contains a function with arguments called dat and j, explicitly estimating the moments of the mixing distribution from the data and the currently assumed mixture complexity. Note that what Dacunha-Castelle & Gassiat (1997) called the "natural" estimator in their original paper is equivalent to using "explicit" with Hankel.function

$$
f_j((1/n) * sum_i(\psi_j(X_i))).
$$

"translation" This method corresponds to Dacunha-Castelle & Gassiat's (1997) example 3.1. It is applicable if the family of component distributions  $(G_{\theta})$  is given by

$$
dG_{\theta}(x) = dG(x - \theta),
$$

where  $G$  is a known probability distribution whose moments can be given explicitly. Hankel. function contains a function of j returning the jth (raw) moment of  $G$ .

"scale" This method corresponds to Dacunha-Castelle & Gassiat's (1997) example 3.2. It is applicable if the family of component distributions  $(G_\theta)$  is given by

$$
dG_{\theta}(x) = dG(x/\theta),
$$

where  $G$  is a known probability distribution whose moments can be given explicitly. Hankel. function contains a function of j returning the jth (raw) moment of  $G$ .

If the datMix object is supposed to be passed to a function that estimates the component weights and parameters (i.e. all but [nonparamHankel](#page-20-1)), the argument theta.bound.list has to be specified, and MLE.function will be used in the estimation process if it is supplied (otherwise the MLE is found numerically). Note that the datMix function will change the random number generator (RNG) state.

#### Value

An object of class datMix with the following attributes (for further explanations see above):

dist

discrete logical indicating whether the underlying mixture distribution is discrete. theta.bound.list

MLE.function Hankel.method Hankel.function

### See Also

[RtoDat](#page-28-1) for the conversion of [rMix](#page-26-1) to datMix objects.

#### Examples

```
## observations from a (presumed) mixture model
obs <- faithful$waiting
```
#### <span id="page-4-0"></span> $dMix$  5

```
## generate list of parameter bounds (assuming gaussian components)
norm.bound.list <- vector(mode = "list", length = 2)
names(norm.bound.list) <- c("mean", "sd")
norm.bound.list$mean <- c(-Inf, Inf)
norm.bound.list$sd <- c(0, Inf)
## generate MLE functions
# for "mean"
MLE.norm.mean <- function(dat) mean(dat)
# for "sd" (the sd function uses (n-1) as denominator)
MLE.norm.sd <- function(dat){
  sqrt((length(dat) - 1) / length(dat)) * sd(data)}
# combining the functions to a list
MLE.norm.list <- list("MLE.norm.mean" = MLE.norm.mean,
                      "MLE.norm.sd" = MLE.norm.sd)
## function giving the j^th raw moment of the standard normal distribution,
## needed for calculation of the Hankel matrix via the "translation" method
## (assuming gaussian components with variance 1)
mom.std.norm <- function(j){
  ifelse(j %% 2 == 0, prod(seq(1, j - 1, by = 2)), 0)}
## generate 'datMix' object
faithful.dM <- datMix(obs, dist = "norm", theta.bound.list = norm.bound.list,
                      MLE.function = MLE.norm.list, Hankel.method = "translation",
                      Hankel.function = mom.std.norm)
## using 'datMix' object to estimate the mixture complexity
set.seed(1)
res <- paramHankel.scaled(faithful.dM)
plot(res)
```
<span id="page-4-1"></span>

dMix *Mixture density*

#### **Description**

Evaluate the (log) density function of a mixture specified as Mix object.

#### Usage

 $dMix(x, obj, log = FALSE)$ 

#### Arguments

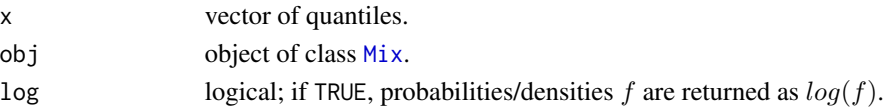

# <span id="page-5-0"></span>Value

 $dMix(x)$  returns the numeric vector of probability values  $f(x)$ , logged if log is TRUE.

#### See Also

[Mix](#page-15-1) for the construction of Mix objects,  $rMix$  for random number generation (and construction of an rMix object) and plot. Mix which makes use of [dMix](#page-4-1).

# Examples

```
# define 'Mix' object
normLocMix <- Mix("norm", w = c(0.3, 0.4, 0.3), mean = c(10, 13, 17), sd = c(1, 1, 1))
# evaluate density at points x
x \leq -\text{seq}(7, 20, \text{ length} = 501)dens <- dMix(x, normLocMix)
plot(x, dens, type = "l")
# compare to plot.Mix
plot(normLocMix)
```
<span id="page-5-1"></span>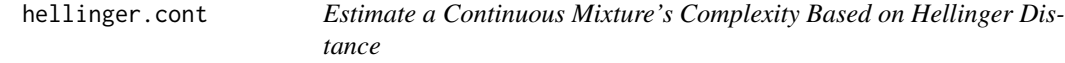

#### Description

Estimation of a continuous mixture's complexity as well as its component weights and parameters by minimizing the squared Hellinger distance to a kernel density estimate.

#### Usage

```
hellinger.cont(obj, bandwidth, j.max = 10, threshold = "SBC", sample.n = 5000,
             sample.plot = FALSE, control = c(trace = 0))
hellinger.boot.cont(obj, bandwidth, j.max = 10, B = 100, ql = 0.025,
                  qu = 0.975, sample.n = 3000, sample.plot = FALSE,
                  control = c(true = 0), ...
```
#### Arguments

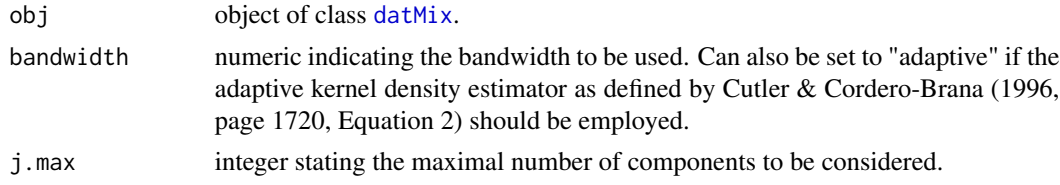

# <span id="page-6-0"></span>hellinger.cont 7

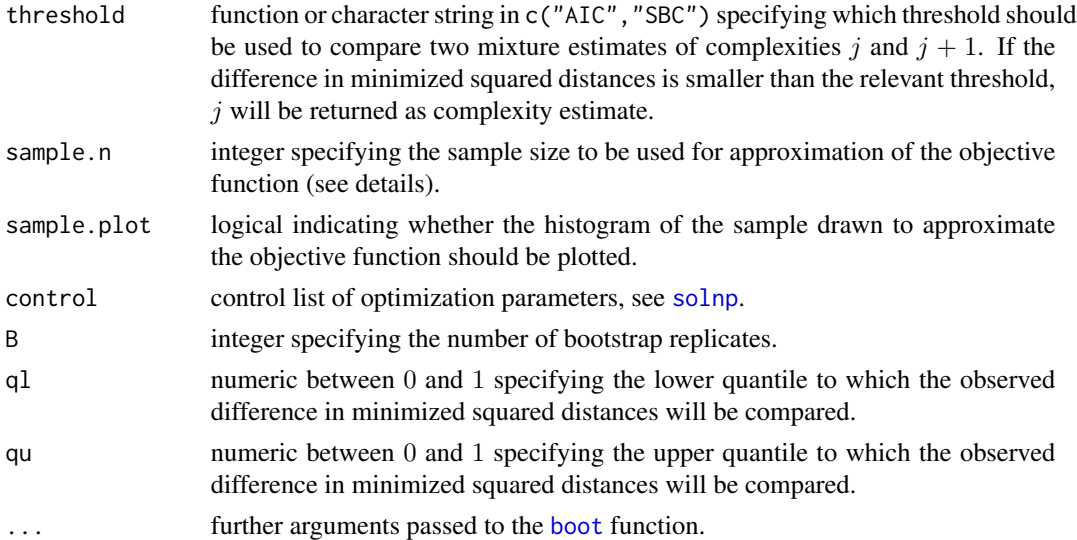

#### Details

Define the *complexity* of a finite continuous mixture  $F$  as the smallest integer  $p$ , such that its probability density function (pdf)  $f$  can be written as

$$
f(x) = w_1 * g(x; \theta_1) + \ldots + w_p * g(x; \theta_p).
$$

Further, let  $g, f$  be two probability density functions. The squared Hellinger distance between g and  $f$  is given by

$$
H^{2}(g, f) = \int (\sqrt{g(x)} - \sqrt{f(x)})^{2} = 2 - 2 \int \sqrt{f(x)} \sqrt{g(x)},
$$

where  $\sqrt{g(x)}$ , respectively  $\sqrt{f(x)}$  denotes the square root of the probability density functions at point x. To estimate p, hellinger.cont iteratively increases the assumed complexity  $j$  and finds the "best" estimate for both, the pdf of a mixture with j and  $j+1$  components, ideally by calculating the parameters that minimize the squared Hellinger distances to a kernel density estimate. Since the computational burden of optimizing over an integral to find the "best" component weights and parameters is immense, the algorithm approximates the objective function by sampling sample.n observations  $Y_i$  from the kernel density estimate and using

$$
2 - 2 \sum \sqrt{f(Y_i)} / \sqrt{g(Y_i)},
$$

instead, with  $f$  being the mixture density and  $g$  being the kernel density estimate. Once the "best" parameters have been obtained, the difference in squared distances is compared to a predefined threshold. If this difference is smaller than the threshold, the algorithm terminates and the true complexity is estimated as  $j$ , otherwise  $j$  is increased by 1 and the procedure is started over. The predefined thresholds are the "AIC" given by

$$
(d+1)/n
$$

and the "SBC" given by

 $((d+1)log(n))/(2n),$ 

<span id="page-7-0"></span>*n* being the sample size and d the number of component parameters, i.e.  $\theta$  is in  $R^d$ . Note that, if a customized function is to be used, it may only take the arguments j and n, so if the user wants to include the number of component parameters d, it has to be entered explicitly, hellinger, boot.cont works similarly to hellinger.cont with the exception that the difference in squared distances is not compared to a predefined threshold but a value generated by a bootstrap procedure. At every iteration (of j), the function sequentially tests  $p = j$  versus  $p = j + 1$  for  $j = 1, 2, \ldots$ , using a parametric bootstrap to generate B samples of size n from a j-component mixture given the previously calculated "best" parameter values. For each of the bootstrap samples, again the "best" estimates corresponding to pdfs with j and  $j + 1$  components are calculated, as well as their difference in approximated squared Hellinger distances from the kernel density estimate. The null hypothesis  $H_0$ :  $p = j$  is rejected and j increased by 1 if the original difference in squared distances lies outside of the interval  $[ql, qu]$ , specified by the ql and qu empirical quantiles of the bootstrapped differences. Otherwise,  $j$  is returned as the complexity estimate. To calculate the minimum of the Hellinger distance (and the corresponding parameter values), the solver [solnp](#page-0-0) is used. The initial values supplied to the solver are calculated as follows: the data is clustered into  $j$  groups by the function [clara](#page-0-0) and the data corresponding to each group is given to MLE.function (if supplied to the [datMix](#page-1-1) object obj, otherwise numerical optimization is used here as well). The size of the groups is taken as initial component weights and the MLE's are taken as initial component parameter estimates.

# Value

Object of class paramEst with the following attributes:

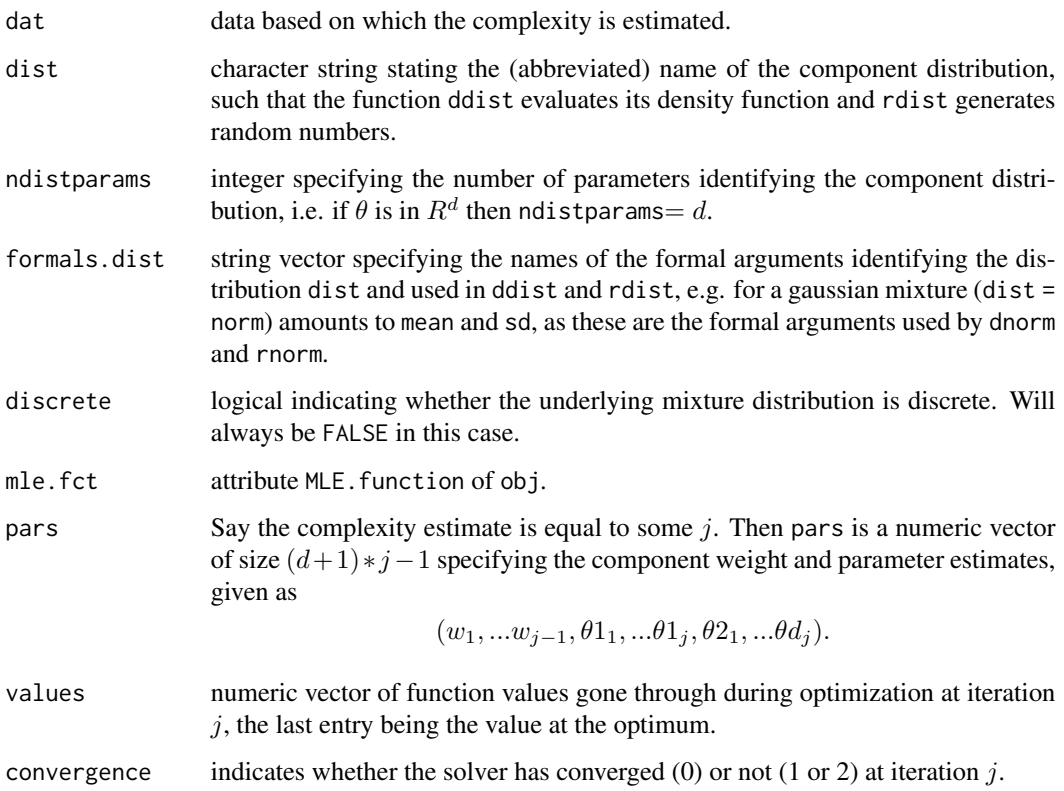

#### <span id="page-8-0"></span>hellinger.cont 9

#### References

Details can be found in

- 1. M.-J. Woo and T. Sriram, "Robust Estimation of Mixture Complexity", Journal of the American Statistical Association, Vol. 101, No. 476, 1475-1486, Dec. 2006.
- 2. A. Cutler, O.I. Cordero-Brana, "Minimum Hellinger Distance Estimation for Finite Mixture Models." Journal of the American Statistical Association, Vol. 91, No. 436, 1716-1723, Dec. 1996.

#### See Also

hellinger. disc for the same estimation method for discrete mixtures, [solnp](#page-0-0) for the solver, [datMix](#page-1-1) for the creation of the datMix object.

#### Examples

```
### generating 'Mix' object
normLocMix <- Mix("norm", w = c(0.3, 0.4, 0.3), mean = c(10, 13, 17), sd = c(1, 1, 1))
### generating 'rMix' from 'Mix' object (with 1000 observations)
set.seed(1)
normLocRMix <- rMix(10000, normLocMix)
### generating 'datMix' from 'R' object
## generate list of parameter bounds
norm.bound.list <- vector(mode = "list", length = 2)
names(norm.bound.list) <- c("mean", "sd")
norm.bound.list$mean <- c(-Inf, Inf)
norm.bound.list$sd <- c(0, Inf)
## generate MLE functions
# for "mean"
MLE.norm.mean <- function(dat) mean(dat)
# for "sd" (the sd function uses (n-1) as denominator)
MLE.norm.sd <- function(dat){
sqrt((length(data) - 1) / length(data)) * sd(data)}
# combining the functions to a list
MLE.norm.list <- list("MLE.norm.mean" = MLE.norm.mean,
                      "MLE.norm.sd" = MLE.norm.sd)
## generating 'datMix' object
normLoc.dM <- RtoDat(normLocRMix, theta.bound.list = norm.bound.list,
                     MLE.function = MLE.norm.list)
```
### complexity and parameter estimation

```
## Not run:
set.seed(0)
res <- hellinger.cont(normLoc.dM, bandwidth = 0.5, sample.n = 5000)
plot(res)
## End(Not run)
```
<span id="page-9-1"></span>hellinger.disc *Estimate a Discrete Mixture's Complexity Based on Hellinger Distance*

# Description

Estimation of a discrete mixture's complexity as well as its component weights and parameters by minimizing the squared Hellinger distance to the empirical probability mass function.

#### Usage

```
hellinger.disc(obj, j.max = 10, threshold = "SBC",
                                control = c(true = 0)hellinger.boot.disc(obj, j.max = 10, B = 100, ql = 0.025, qu = 0.975,
                                        control = c(true = 0), ...
```
# Arguments

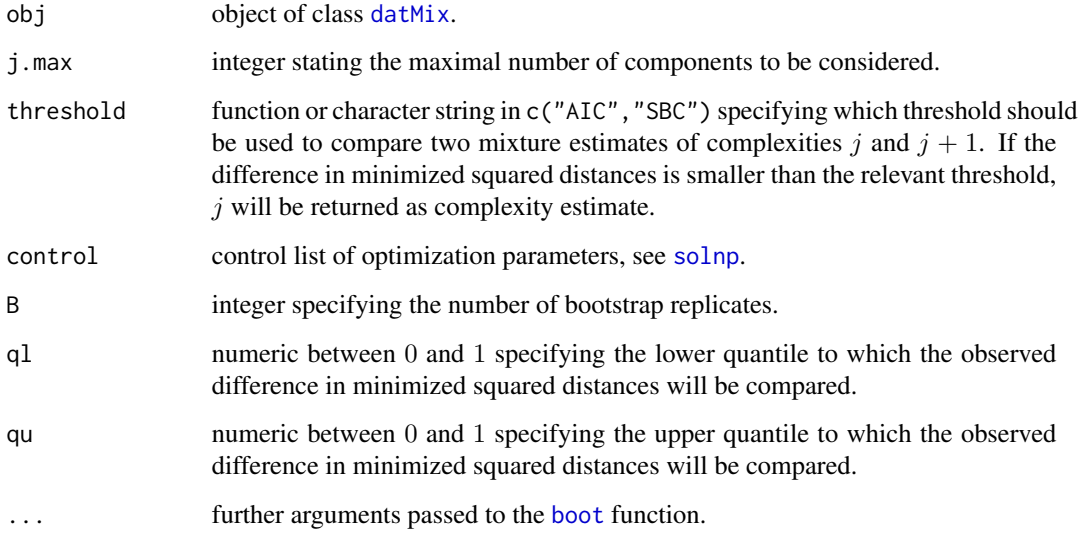

<span id="page-9-0"></span>

#### <span id="page-10-0"></span>hellinger.disc 11

#### Details

Define the *complexity* of a finite discrete mixture F as the smallest integer p, such that its probability mass function (pmf)  $f$  can be written as

$$
f(x) = w_1 * g(x; \theta_1) + \ldots + w_p * g(x; \theta_p).
$$

Further, let  $g, f$  be two probability mass functions. The squared Hellinger distance between  $g$  and  $f$  is given by

$$
H2(g, f) = \sum (\sqrt{g(x)} - \sqrt{f(x)})^{2},
$$

where  $\sqrt{g(x)}$ , respectively  $\sqrt{f(x)}$  denotes the square root of the probability mass functions at point x. To estimate p, hellinger.disc iteratively increases the assumed complexity  $j$  and finds the "best" estimate for both, the pmf of a mixture with j and  $j + 1$  components, by calculating the parameters that minimize the squared Hellinger distances to the empirical probability mass function. Once these parameters have been obtained, the difference in squared distances is compared to a predefined threshold. If this difference is smaller than the threshold, the algorithm terminates and the true complexity is estimated as j, otherwise j is increased by 1 and the procedure is started over. The predefined thresholds are the "AIC" given by

$$
(d+1)/n
$$

and the "SBC" given by

$$
((d+1)log(n))/(2n),
$$

*n* being the sample size and d the number of component parameters, i.e.  $\theta$  is in  $R^d$ . Note that, if a customized function is to be used, it may only take the arguments j and n, so if the user wants to include the number of component parameters  $d$ , it has to be entered explicitly. hellinger. boot. disc works similarly to hellinger.disc with the exception that the difference in squared distances is not compared to a predefined threshold but a value generated by a bootstrap procedure. At every iteration (of j), the function sequentially tests  $p = j$  versus  $p = j + 1$  for  $j = 1, 2, \ldots$ , using a parametric bootstrap to generate B samples of size n from a j-component mixture given the previously calculated "best" parameter values. For each of the bootstrap samples, again the "best" estimates corresponding to pmfs with j and  $j + 1$  components are calculated, as well as their difference in squared Hellinger distances from the empirical probability mass function. The null hypothesis  $H_0$ :  $p = j$  is rejected and j increased by 1 if the original difference in squared distances lies outside of the interval  $[q_l, qu]$ , specified by the ql and qu empirical quantiles of the bootstrapped differences. Otherwise,  $j$  is returned as the complexity estimate. To calculate the minimum of the Hellinger distance (and the corresponding parameter values), the solver [solnp](#page-0-0) is used. The initial values supplied to the solver are calculated as follows: the data is clustered into  $j$  groups by the function [clara](#page-0-0) and the data corresponding to each group is given to MLE.function (if supplied to the [datMix](#page-1-1) object obj, otherwise numerical optimization is used here as well). The size of the groups is taken as initial component weights and the MLE's are taken as initial component parameter estimates.

#### Value

Object of class paramEst with the following attributes:

dat data based on which the complexity is estimated.

<span id="page-11-0"></span>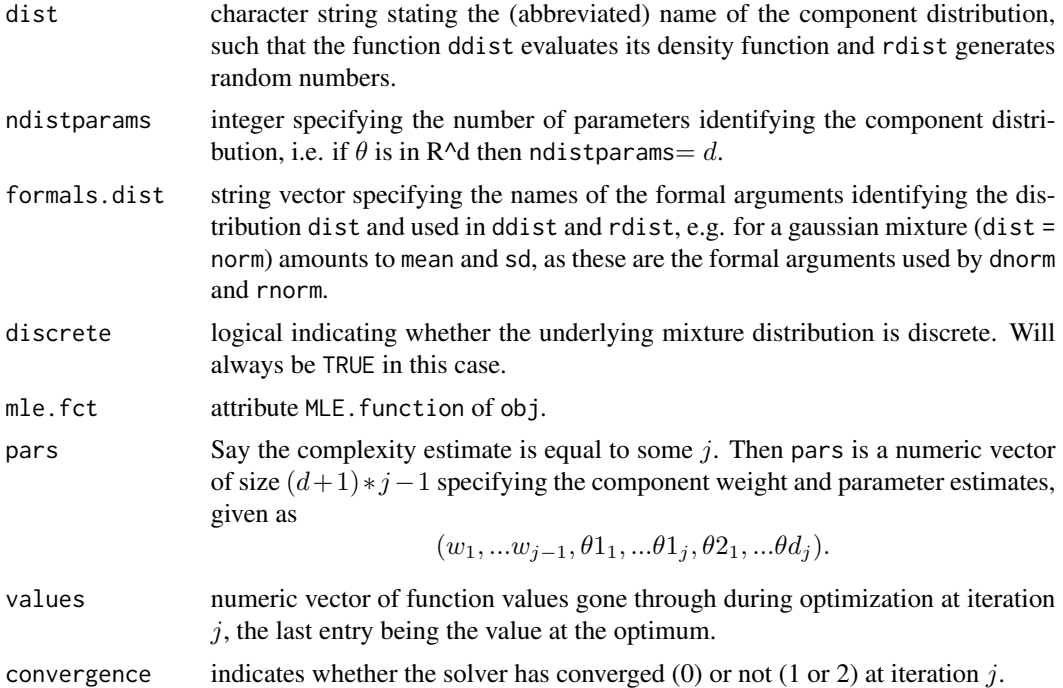

## References

M.-J. Woo and T. Sriram, "Robust estimation of mixture complexity for count data", Computational Statistics and Data Analysis 51, 4379-4392, 2007.

#### See Also

[L2.disc](#page-12-1) for the same estimation method using the L2 distance, [hellinger.cont](#page-5-1) for the same estimation method for continuous mixtures, [solnp](#page-0-0) for the solver, [datMix](#page-1-1) for the creation of the datMix object.

# Examples

```
## create 'Mix' object
poisMix <- Mix("pois", w = c(0.45, 0.45, 0.1), lambda = c(1, 5, 10))
## create random data based on 'Mix' object (gives back 'rMix' object)
set.seed(0)
poisRMix <- rMix(1000, obj = poisMix)
## create 'datMix' object for estimation
# generate list of parameter bounds
poisList <- vector(mode = "list", length = 1)
names(poisList) <- "lambda"
poisList$lambda <- c(0, Inf)
```
#### <span id="page-12-0"></span> $L2$ .disc  $\qquad \qquad$  13

```
# generate MLE function
MLE.pois <- function(dat){
  mean(dat)
}
# generating 'datMix' object
pois.dM <- RtoDat(poisRMix, theta.bound.list = poisList, MLE.function = MLE.pois)
## complexity and parameter estimation
set.seed(0)
res <- hellinger.disc(pois.dM)
plot(res)
```
<span id="page-12-1"></span>L2.disc *Estimate a Discrete Mixture's Complexity Based on L2 Distance*

# Description

Estimation of a discrete mixture's complexity as well as its component weights and parameters by minimizing the squared L2 distance to the empirical probability mass function.

#### Usage

```
L2.disc(obj, j.max = 10, n.inf = 1000, threshold = "SBC", control = c(trace = 0))
L2.boot.disc(obj, j.max = 10, n.inf = 1000, B = 100, ql = 0.025, qu = 0.975,
                                                 control = c(true = 0), ...
```
# Arguments

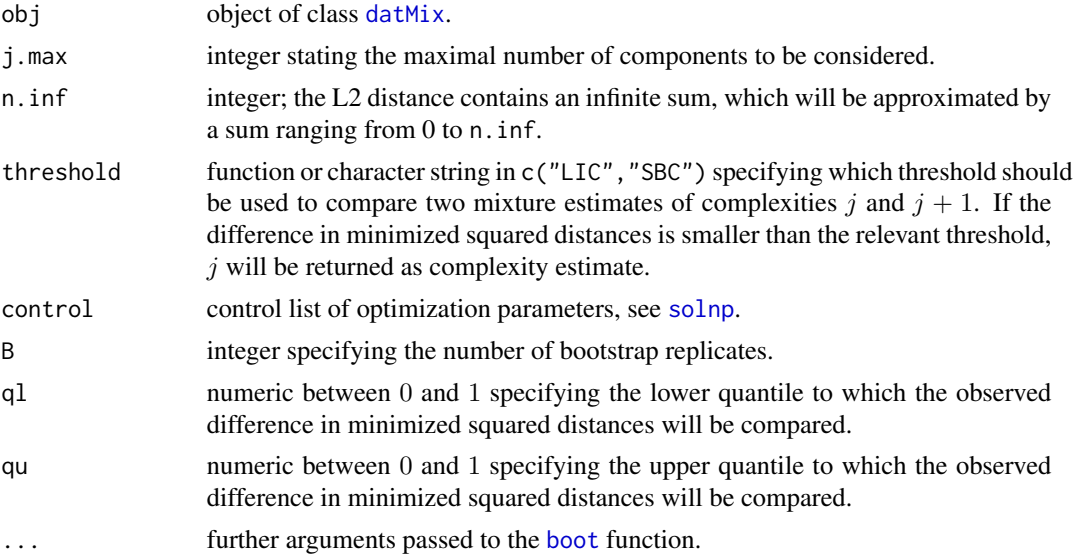

#### <span id="page-13-0"></span>Details

Define the *complexity* of a finite discrete mixture F as the smallest integer p, such that its probability mass function (pmf)  $f$  can be written as

$$
f(x) = w_1 * g(x; \theta_1) + \ldots + w_p * g(x; \theta_p).
$$

Further, let q, f be two probability mass functions. The squared L2 distance between q and f is given by

$$
L_2^2(g, f) = \sum (g(x) - f(x))^2.
$$

To estimate p, L2. disc iteratively increases the assumed complexity j and finds the "best" estimate for both, the pmf of a mixture with j and  $j + 1$  components, by calculating the parameters that minimize the squared L2 distances to the empirical probability mass function. The infinite sum contained in the objective function will be approximated by a sum ranging from 0 to n.inf, set to 1000 by default. Once the "best" parameters have been obtained, the difference in squared distances is compared to a predefined threshold. If this difference is smaller than the threshold, the algorithm terminates and the true complexity is estimated as  $j$ , otherwise  $j$  is increased by 1 and the procedure is started over. The predefined thresholds are the "LIC" given by

$$
(0.6 * log((j+1)/j))/n
$$

and the "SBC" given by

$$
(0.6 * log(n) * log((j + 1)/j))/n,
$$

 $n$  being the sample size. Note that, if a customized function is to be used, it may only take the arguments j and n. L2.boot.disc works similarly to L2.disc with the exception that the difference in squared distances is not compared to a predefined threshold but a value generated by a bootstrap procedure. At every iteration (of j), the function sequentially tests  $p = i$  versus  $p = i + 1$  for  $j = 1, 2, \ldots$ , using a parametric bootstrap to generate B samples of size n from a j-component mixture given the previously calculated "best" parameter values. For each of the bootstrap samples, again the "best" estimates corresponding to pmfs with  $j$  and  $j + 1$  components are calculated, as well as their difference in squared L2 distances from the empirical probability mass function. The null hypothesis  $H_0$ :  $p = j$  is rejected and j increased by 1 if the original difference in squared distances lies outside of the interval  $[ql, qu]$ , specified by the ql and qu empirical quantiles of the bootstrapped differences. Otherwise,  $j$  is returned as the complexity estimate. To calculate the minimum of the L2 distance (and the corresponding parameter values), the solver [solnp](#page-0-0) is used. The initial values supplied to the solver are calculated as follows: the data is clustered into  $j$  groups by the function [clara](#page-0-0) and the data corresponding to each group is given to MLE. function (if supplied to the  $datMix$  object obj, otherwise numerical optimization is used here as well). The size of the groups is taken as initial component weights and the MLE's are taken as initial component parameter estimates.

#### Value

Object of class paramEst with the following attributes:

- dat data based on which the complexity is estimated.
- dist character string stating the (abbreviated) name of the component distribution, such that the function ddist evaluates its density function and rdist generates random numbers.

#### <span id="page-14-0"></span> $L2$ .disc  $\qquad \qquad$  15

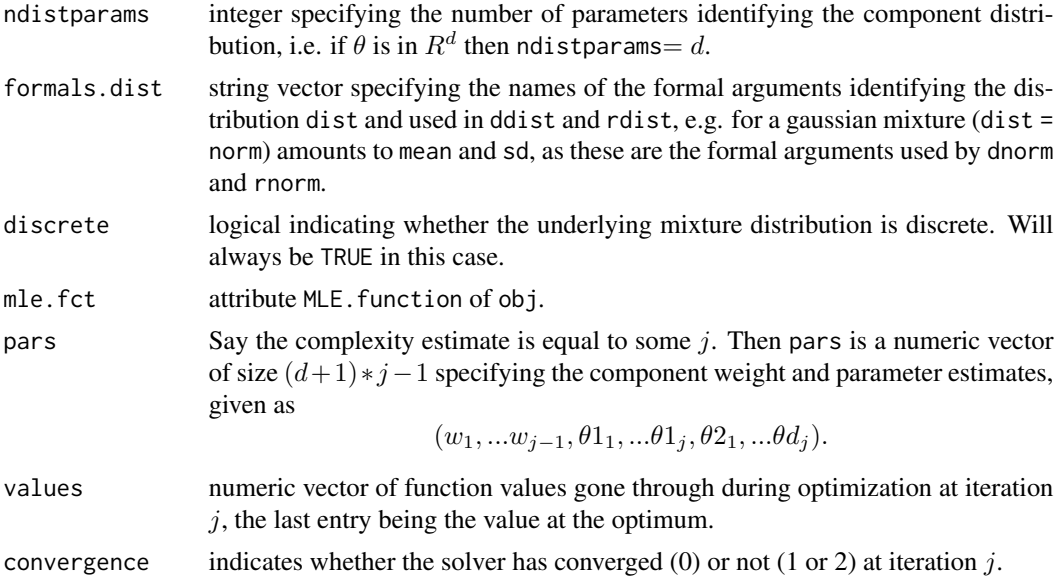

#### References

T. Umashanger and T. Sriram, "L2E estimation of mixture complexity for count data", Computational Statistics and Data Analysis 51, 4379-4392, 2007.

#### See Also

[hellinger.disc](#page-9-1) for the same estimation method using the Hellinger distance, [solnp](#page-0-0) for the solver, [datMix](#page-1-1) for the creation of the datMix object.

# Examples

```
## create 'Mix' object
poisMix <- Mix("pois", w = c(0.45, 0.45, 0.1), lambda = c(1, 5, 10))
## create random data based on 'Mix' object (gives back 'rMix' object)
set.seed(1)
poisRMix <- rMix(10000, obj = poisMix)
## create 'datMix' object for estimation
# generate list of parameter bounds
poisList <- vector(mode = "list", length = 1)
names(poisList) <- "lambda"
poisList$lambda <- c(0, Inf)
# generate MLE function
MLE.pois <- function(dat){
  mean(dat)
}
# generating 'datMix' object
```

```
pois.dM <- RtoDat(poisRMix, theta.bound.list = poisList, MLE.function = MLE.pois)
## complexity and parameter estimation
set.seed(1)
res <- L2.disc(pois.dM)
plot(res)
```
<span id="page-15-1"></span>

Mix *Mixtures of Univariate Distributions*

#### Description

Objects of class Mix represent finite mixtures of any univariate distribution. Methods for construction, printing and plotting are provided.

plot method for [Mix](#page-15-1) objects visualizing the mixture density, optionally showing the component densities.

#### Usage

```
Mix(dist, w=NULL, theta.list=NULL, name=NULL, ...)
is.Mix(x)
## S3 method for class 'Mix'
plot(
 x,
 ylim,
 xlim = NULL,
  xout = NULL,n = 511,type = NULL,
  xlab = "x",
  ylab = "f(x)",
  main = attr(obj, "name"),1wd = 1.4,
  log = FALSE,
  components = TRUE,
  ho = FALSE,parComp = list(col = NULL, lty = 3, lwd = 1),parH0 = list(col = NULL, lty = 3, lwd = 1),...
\lambda## S3 method for class 'Mix'
print(x, \ldots)
```
#### <span id="page-16-0"></span> $Mix$  17

# Arguments

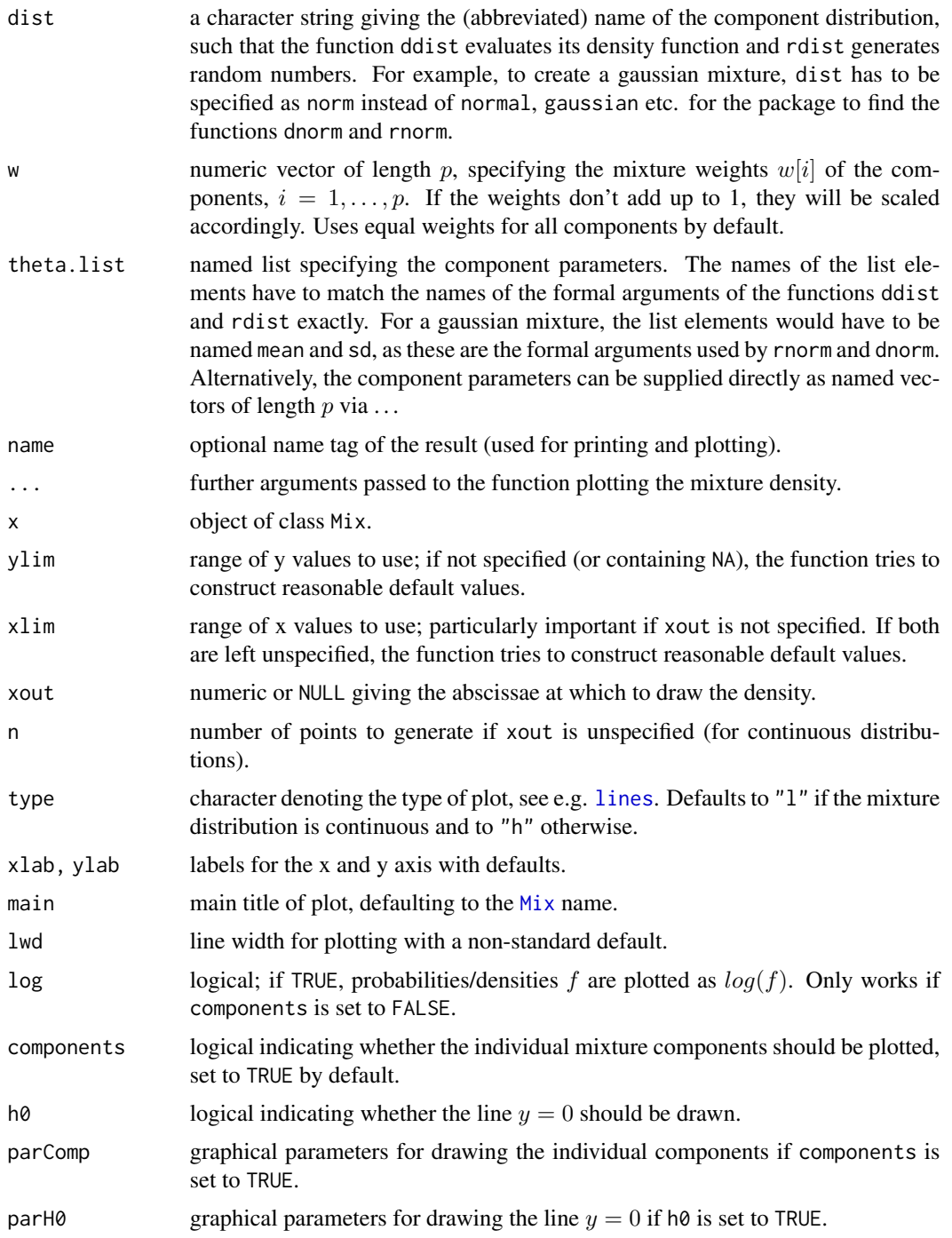

# Details

Note that the Mix function will change the random number generator (RNG) state.

# <span id="page-17-0"></span>Value

An object of class Mix (implemented as a matrix) with the following attributes:

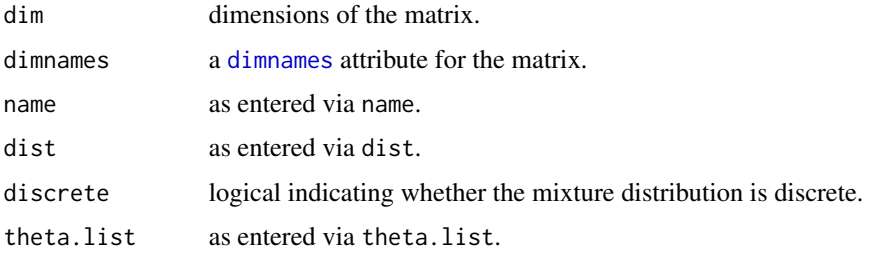

#### See Also

[dMix](#page-4-1) for the density, [rMix](#page-26-1) for random numbers (and construction of an rMix object) and plot.Mix for the plot method.

[Mix](#page-15-1) for the construction of Mix objects,  $dMix$  for the density of a mixture.

### Examples

```
# define 'Mix' object
normLocMix <- Mix("norm", w = c(0.3, 0.4, 0.3), mean = c(10, 13, 17), sd = c(1, 1, 1))
poisMix <- Mix("pois", w = c(0.45, 0.45, 0.1), lambda = c(1, 5, 10))
# plot 'Mix' object
plot(normLocMix)
plot(poisMix)
# define 'Mix' object
normLocMix <- Mix("norm", w = c(0.3, 0.4, 0.3), mean = c(10, 13, 17), sd = c(1, 1, 1))
poisMix <- Mix("pois", w = c(0.45, 0.45, 0.1), lambda = c(1, 5, 10))
# plot 'Mix' object
plot(normLocMix)
plot(poisMix)
```
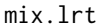

Estimate a Mixture's Complexity Based on Likelihood Ratio Test *Statistics*

#### Description

Estimation of a mixture's the complexity as well as its component weights and parameters based on comparing the likelihood ratio test statistic (LRTS) to a bootstrapped quantile.

#### <span id="page-18-0"></span>mix.lrt 19

#### Usage

mix.lrt(obj, j.max = 10, B = 100, quantile = 0.95, control =  $c$ (trace = 0), ...)

#### Arguments

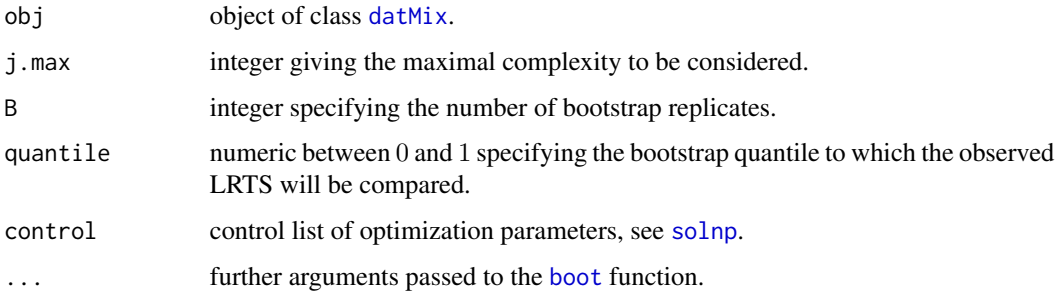

# Details

Define the *complexity* of a finite mixture F as the smallest integer p, such that its pdf/pmf f can be written as

$$
f(x) = w_1 * g(x; \theta_1) + \ldots + w_p * g(x; \theta_p).
$$

To estimate p, mix. 1rt sequentially tests  $p = j$  versus  $p = j + 1$  for  $j = 1, 2, \ldots$ , by finding the maximum likelihood estimator (MLE) for the density of a mixture with j and  $j + 1$  components and calculating the corresponding likelihood ratio test statistic (LRTS). Next, a parametric bootstrap procedure is used to generate B samples of size n from a  $j$ -component mixture given the previously calculated MLE. For each of the bootstrap samples, the MLEs corresponding to densities of mixtures with j and  $j + 1$  components are calculated, as well as the LRTS. The null hypothesis  $H_0$ :  $p = j$  is rejected and j increased by 1 if the LRTS based on the original data is larger than the chosen quantile of its bootstrapped counterparts. Otherwise,  $j$  is returned as the complexity estimate. The MLEs are calculated via the MLE. function attribute (of the [datMix](#page-1-1) object obj) for  $j = 1$ , if it is supplied. For all other j (and also for  $j = 1$  in case MLE. function = NULL) the solver [solnp](#page-0-0) is used to calculate the minimum of the negative log likelihood. The initial values supplied to the solver are calculated as follows: the data is clustered into  $j$  groups by the function [clara](#page-0-0) and the data corresponding to each group is given to MLE.function (if supplied to the datMix object, otherwise numerical optimization is used here as well). The size of the groups is taken as initial component weights and the MLE's are taken as initial component parameter estimates.

#### Value

Object of class paramEst with the following attributes:

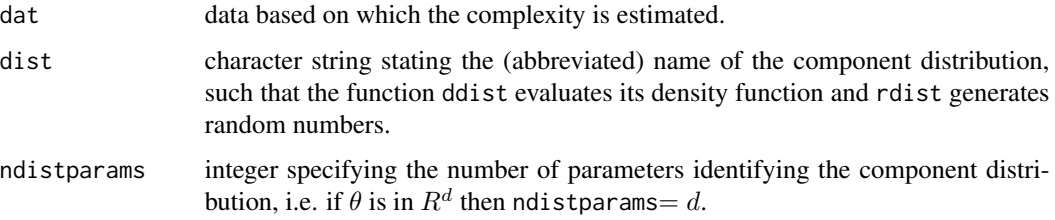

<span id="page-19-0"></span>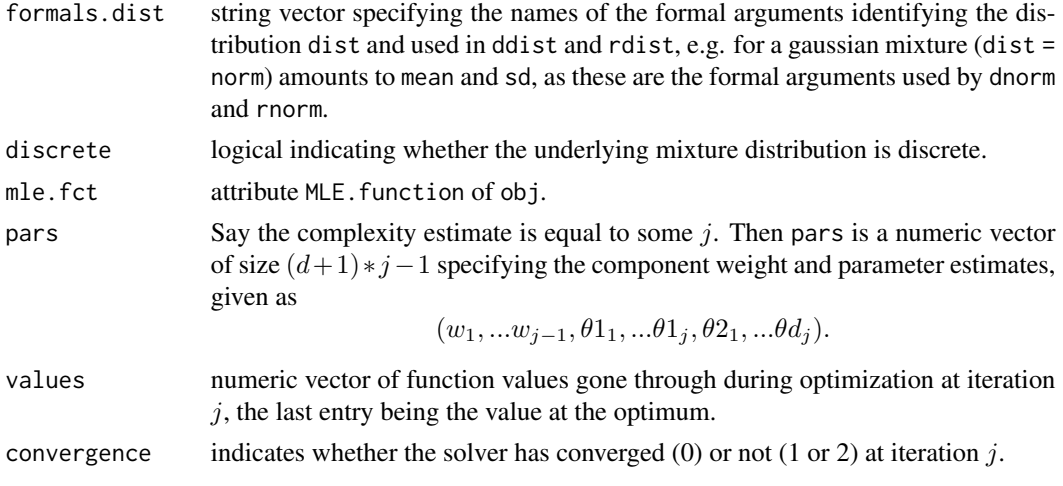

#### See Also

[solnp](#page-0-0) for the solver, [datMix](#page-1-1) for the creation of the datMix object.

# Examples

```
### generating 'Mix' object
normLocMix <- Mix("norm", w = c(0.3, 0.4, 0.3), mean = c(10, 13, 17), sd = c(1, 1, 1))
### generating 'rMix' from 'Mix' object (with 1000 observations)
set.seed(0)
normLocRMix <- rMix(1000, normLocMix)
### generating 'datMix' from 'R' object
## generate list of parameter bounds
norm.bound.list \leq vector(mode = "list", length = 2)
names(norm.bound.list) <- c("mean", "sd")
norm.bound.list$mean <- c(-Inf, Inf)
norm.bound.list$sd <- c(0, Inf)
## generate MLE functions
# for "mean"
MLE.norm.mean <- function(dat) mean(dat)
# for "sd" (the sd function uses (n-1) as denominator)
MLE.norm.sd <- function(dat){
sqrt((length(dat) - 1) / length(dat)) * sd(dat)
}
# combining the functions to a list
MLE.norm.list <- list("MLE.norm.mean" = MLE.norm.mean,
                      "MLE.norm.sd" = MLE.norm.sd)
```
# <span id="page-20-0"></span>nonparamHankel 21

```
## generating 'datMix' object
normLoc.dM <- RtoDat(normLocRMix, theta.bound.list = norm.bound.list,
                     MLE.function = MLE.norm.list)
### complexity and parameter estimation
set.seed(0)
res <- mix.lrt(normLoc.dM, B = 30)
plot(res)
```
<span id="page-20-1"></span>nonparamHankel *Estimate Mixture Complexity Based on Hankel Matrix*

# Description

Estimation of mixture complexity based on estimating the determinant of the Hankel matrix of the moments of the mixing distribution. The estimated determinants can be scaled and/or penalized.

# Usage

```
nonparamHankel(obj, j.max = 10, pen.function = NULL, scaled = FALSE, B = 1000, ...)
   ## S3 method for class 'hankDet'
   print(x, \ldots)## S3 method for class 'hankDet'
   plot(
     x,
     type = "b",xlab = "j",
     ylab = NULL,
     mar = NULL,ylim = c(min(0, min(obj)), max(obj)),...
   )
Arguments
   obj object of class datMix.
```
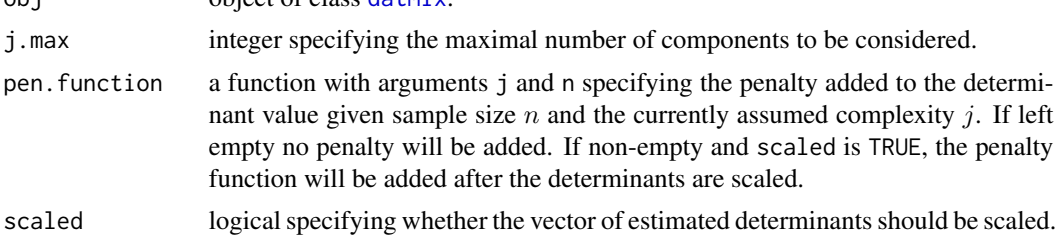

<span id="page-21-0"></span>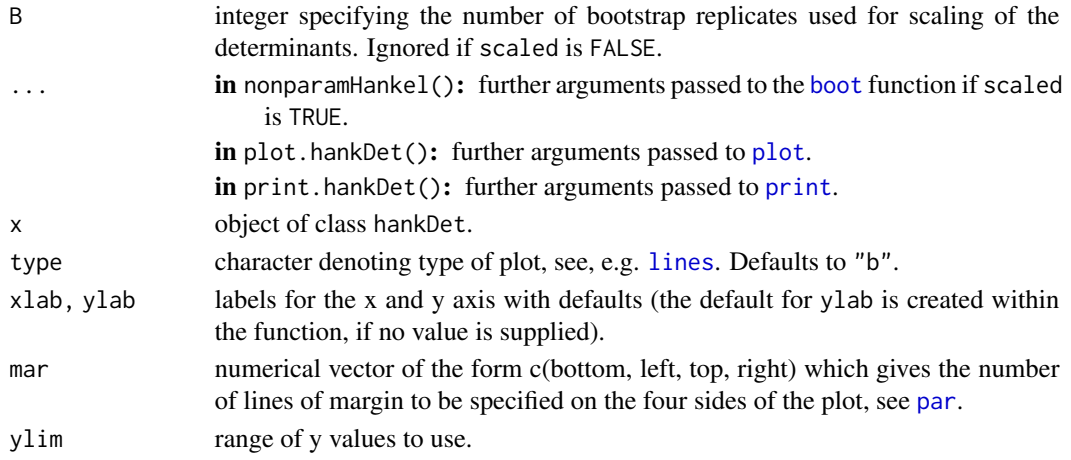

#### Details

Define the *complexity* of a finite mixture F as the smallest integer p, such that its pdf/pmf f can be written as

$$
f(x) = w_1 * g(x; \theta_1) + \ldots + w_p * g(x; \theta_p).
$$

nonparamHankel estimates  $p$  by iteratively increasing the assumed complexity  $j$  and calculating the determinant of the  $(j + 1)x(j + 1)$  Hankel matrix made up of the first  $2j$  raw moments of the mixing distribution. As shown by Dacunha-Castelle & Gassiat (1997), once the correct complexity is reached (i.e. for all  $j \geq p$ ), this determinant is zero. This suggests an estimation procedure for  $p$  based on initially finding a consistent estimator of the moments of the mixing distribution and then choosing the estimator  $estim_p$  as the value of j which yields a sufficiently small value of the determinant. Since the estimated determinant is close to 0 for all  $j \geq p$ , this could lead to choosing  $estim<sub>p</sub>$  rather larger than the true value. The function therefore returns all estimated determinant values corresponding to complexities up to j.max, so that the user can pick the lowest j generating a sufficiently small determinant. In addition, the function allows the inclusion of a penalty term as a function of the sample size n and the currently assumed complexity j which will be added to the determinant value (by supplying pen.function), and/or scaling of the determinants (by setting scaled = TRUE). For scaling, a nonparametric bootstrap is used to calculate the covariance of the estimated determinants, with B being the size of the bootstrap sample. The inverse of the square root of this covariance matrix (i.e. the matrix  $S^{(-1)}$  such that  $A = SS^T$ , where A is the covariance matrix) is then multiplied with the estimated determinant vector to get the scaled determinant vector. For a thorough discussion of the methods that can be used for the estimation of the moments see the details section of [datMix](#page-1-1).

# Value

The vector of estimated determinants (optionally scaled and/or penalized), given back as an object of class hankDet with the following attributes:

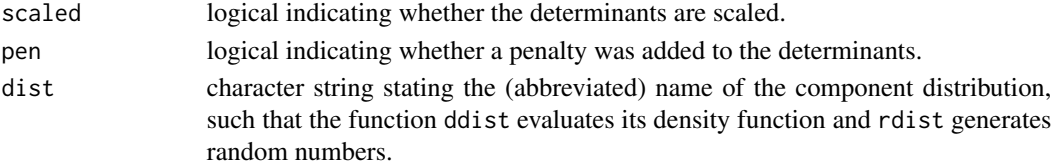

# <span id="page-22-0"></span>paramHankel 23

#### References

D. Dacunha-Castelle and E. Gassiat, "The estimation of the order of a mixture model", Bernoulli, Volume 3, Number 3, 279-299, 1997.

#### See Also

[paramHankel](#page-22-1) for a similar approach which estimates the component weights and parameters on top of the complexity, [datMix](#page-1-1) for the creation of the [datMix](#page-1-1) object.

#### Examples

```
## create 'Mix' object
geomMix <- Mix("geom", w = c(0.1, 0.6, 0.3), prob = c(0.8, 0.2, 0.4))
## create random data based on 'Mix' object (gives back 'rMix' object)
set.seed(1)
geomRMix <- rMix(1000, obj = geomMix)
## create 'datMix' object for estimation
# explicit function giving the estimate for the j^th moment of the
# mixing distribution, needed for Hankel.method "explicit"
explicit.fct.geom <- function(dat, j){
1 - \text{ecd}(dat)(j - 1)}
## generating 'datMix' object
geom.dM <- RtoDat(geomRMix, Hankel.method = "explicit",
                 Hankel.function = explicit.fct.geom)
## function for penalization
pen <- function(j, n){
  (j*log(n))/(sqrt(n))
}
## estimate determinants
set.seed(1)
geomdets_pen <- nonparamHankel(geom.dM, pen.function = pen, j.max = 5)
plot(geomdets_pen, main = "Three component geometric mixture")
```
<span id="page-22-2"></span>

<span id="page-22-1"></span>paramHankel *Estimate a Mixture's Complexity (and Component Weights/Parameters) Based on Hankel Matrix*

# <span id="page-23-0"></span>Description

Estimation method of mixture complexity as well as component weights and parameters based on estimating the determinant of the Hankel matrix of the moments of the mixing distribution and comparing it to determinant values generated by a parametric bootstrap.

# Usage

```
paramHankel(obj, j.max = 10, B = 1000, ql = 0.025, qu = 0.975,
                                 control = c(true = 0), ...paramHankel.scaled(obj, j.max = 10, B = 100, ql = 0.025, qu = 0.975,
                                    control = c(true = 0), ...## S3 method for class 'paramEst'
plot(x, mixture = TRUE, components = TRUE, ylim = NULL, cex.mainloop = 0.9, ...)## S3 method for class 'paramEst'
print(x, ...)
```
# Arguments

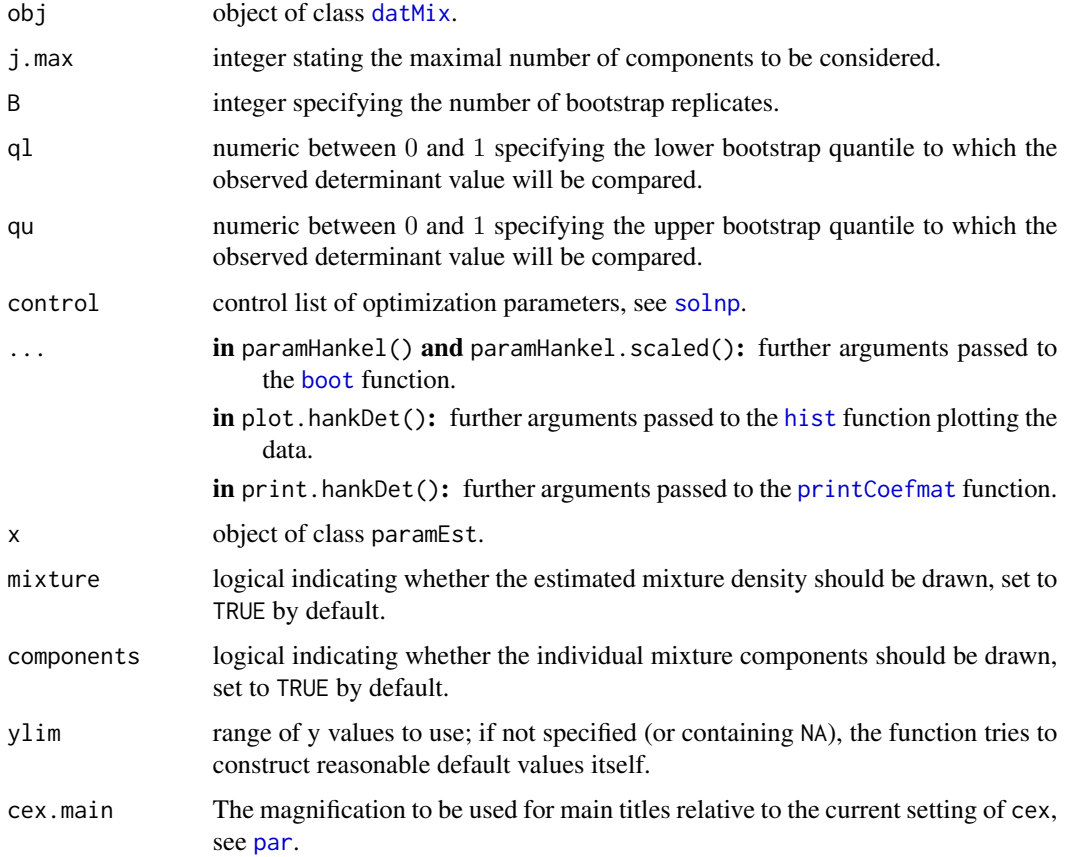

#### <span id="page-24-0"></span>paramHankel 25

#### Details

Define *complexity* of a finite mixture F as the smallest integer p, such that its pdf/pmf f can be written as

$$
f(x) = w_1 * g(x; \theta_1) + \ldots + w_p * g(x; \theta_p).
$$

The paramHankel procedure initially assumes the mixture to only contain a single component, setting  $j = 1$ , and then sequentially tests  $p = j$  versus  $p = j + 1$  for  $j = 1, 2, \dots$ , until the algorithm terminates. To do so, it determines the MLE for a j-component mixture, generates B parametric bootstrap samples of size n from the distribution the MLE corresponds to and calculates B determinants of the corresponding  $(j+1)x(j+1)$  Hankel matrices of the first  $2j$  raw moments of the mixing distribution (for details see [nonparamHankel](#page-20-1)). The null hypothesis  $H_0 : p = j$  is rejected and j increased by 1 if the determinant value based on the original data lies outside of the interval  $[ql, qu]$ , a range specified by the ql and qu empirical quantiles of the bootstrapped determinants. Otherwise, j is returned as the complexity estimate. paramHankel. scaled functions similarly to paramHankel with the exception that the bootstrapped determinants are scaled by the empirical standard deviation of the bootstrap sample. To scale the original determinant, B nonparametric bootstrap samples of size  $n$  are generated from the data, the corresponding determinants are calculated and their empirical standard deviation is used. The MLEs are calculated via the MLE. function attribute (of the datMix object obj) for  $j = 1$ , if it is supplied. For all other j (and also for  $j = 1$  in case MLE. function = NULL) the solver [solnp](#page-0-0) is used to calculate the minimum of the negative log likelihood. The initial values supplied to the solver are calculated as follows: the data is clustered into  $j$  groups by the function [clara](#page-0-0) and the data corresponding to each group is given to MLE. function (if supplied to the datMix object, otherwise numerical optimization is used here as well). The size of the groups is taken as initial component weights and the MLE's are taken as initial component parameter estimates.

#### Value

Object of class paramEst with the following attributes:

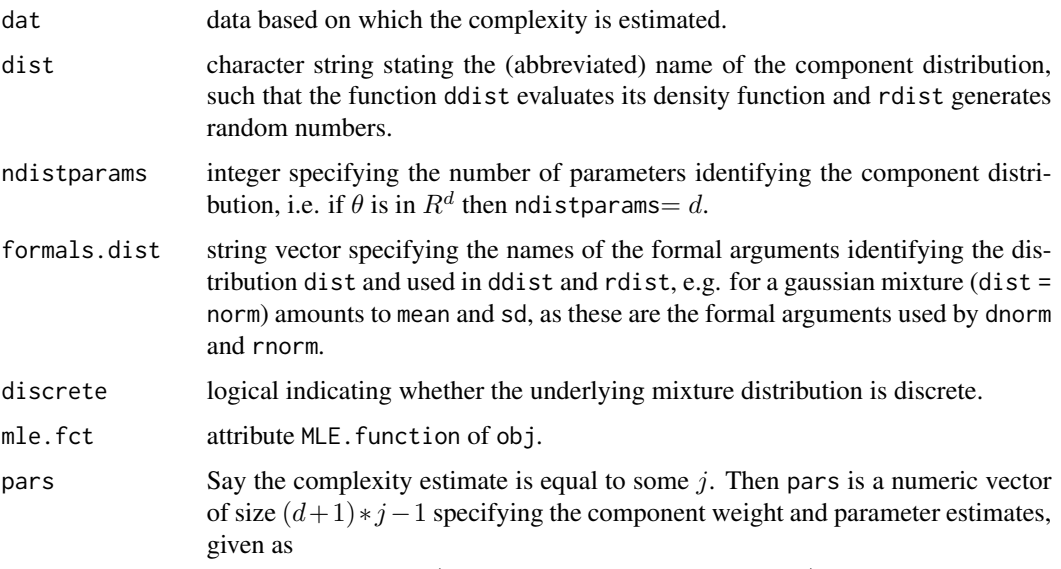

 $(w_1, ... w_{i-1}, \theta_{1}, ... \theta_{1i}, \theta_{2i}, ... \theta_{d_i}).$ 

<span id="page-25-0"></span>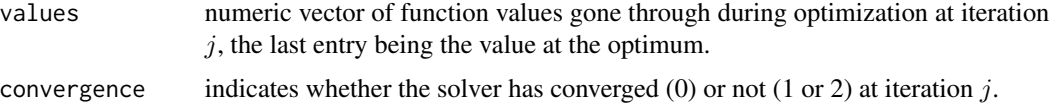

#### See Also

[nonparamHankel](#page-20-1) for estimation of the mixture complexity based on the Hankel matrix without parameter estimation, [solnp](#page-0-0) for the solver, [datMix](#page-1-1) for creation of the datMix object.

# Examples

```
## create 'Mix' object
poisMix <- Mix("pois", w = c(0.45, 0.45, 0.1), lambda = c(1, 5, 10))
## create random data based on 'Mix' object (gives back 'rMix' object)
set.seed(1)
poisRMix <- rMix(1000, obj = poisMix)
## create 'datMix' object for estimation
# generate list of parameter bounds
poisList <- vector(mode = "list", length = 1)
names(poisList) <- "lambda"
poisList$lambda <- c(0, Inf)
# generate MLE function
MLE.pois <- function(dat){
  mean(dat)
}
# generate function needed for estimating the j^th moment of the
# mixing distribution via Hankel.method "explicit"
explicit.pois <- function(dat, j){
  res < -1for (i in 0:(i-1)){
   res <- res*(dat-i)
  }
  return(mean(res))
}
# generating 'datMix' object
pois.dM <- RtoDat(poisRMix, theta.bound.list = poisList, MLE.function = MLE.pois,
                  Hankel.method = "explicit", Hankel.function = explicit.pois)
## complexity and parameter estimation
set.seed(1)
res <- paramHankel(pois.dM)
plot(res)
```
### <span id="page-26-1"></span><span id="page-26-0"></span>rMix *Generate a Random Sample from a Mixture Distribution*

# Description

Generate a random sample of size n, distributed according to a mixture specified as [Mix](#page-15-1) object. Returns an object of class [rMix](#page-26-1).

plot method for rMix objects, plotting the histogram of the random sample, with the option of additionally plotting the components (stacked or plotted over one another).

# Usage

```
rMix(n, obj)
is.rMix(x)
## S3 method for class 'rMix'
plot(
  x,
 xlab = attr(obj, "name"),ylim = NULL,
 main = paste("Histogram of", attr(obj, "name")),
 breaks = NULL,
 col = "grey",components = TRUE,
  stacked = FALSE,
  component.colors = NULL,
  freq = TRUE,plot = TRUE,
  ...
\mathcal{L}## S3 method for class 'rMix'
print(x, \ldots)
```
### Arguments

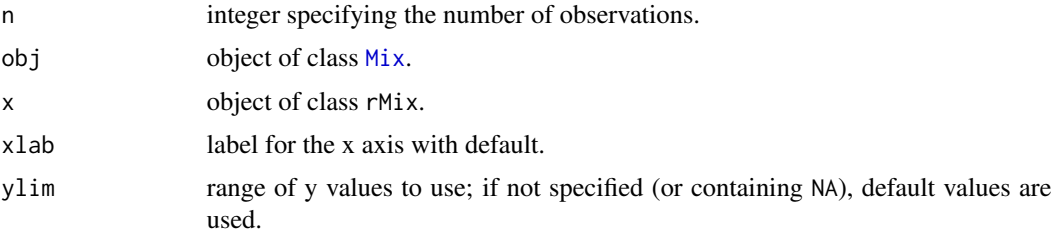

<span id="page-27-0"></span>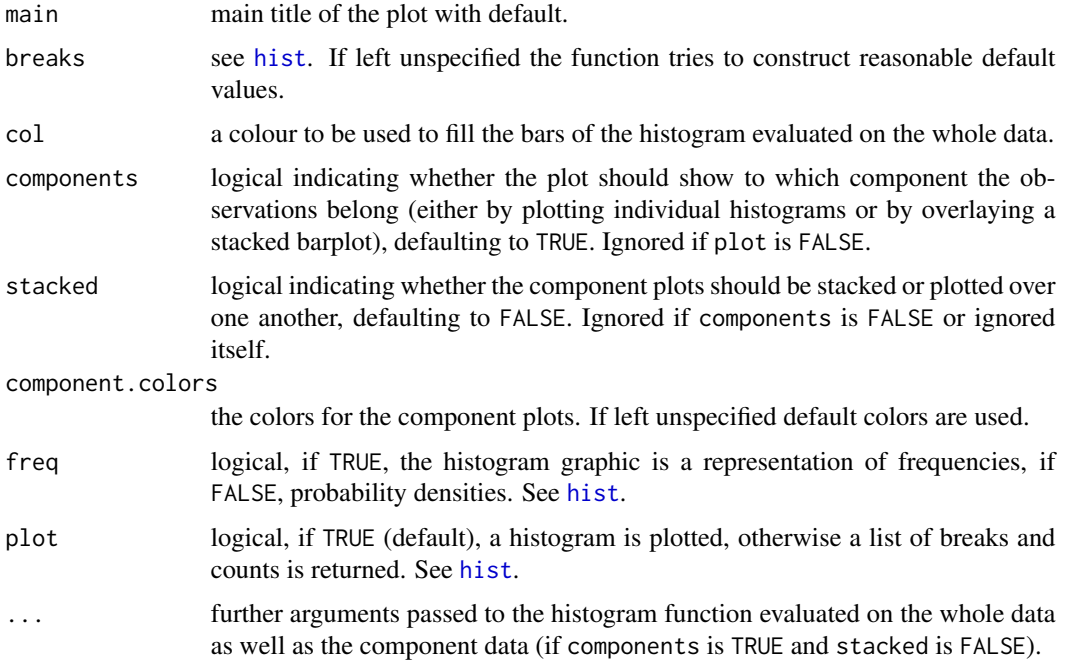

# Details

For a mixture of  $p$  components, generate the number of observations in each component as multinomial, and then use an implemented random variate generation function for each component. The integer (multinomial) numbers are generated via [sample](#page-0-0).

# Value

An object of class [rMix](#page-26-1) with the following attributes (for further explanations see [Mix](#page-15-1)):

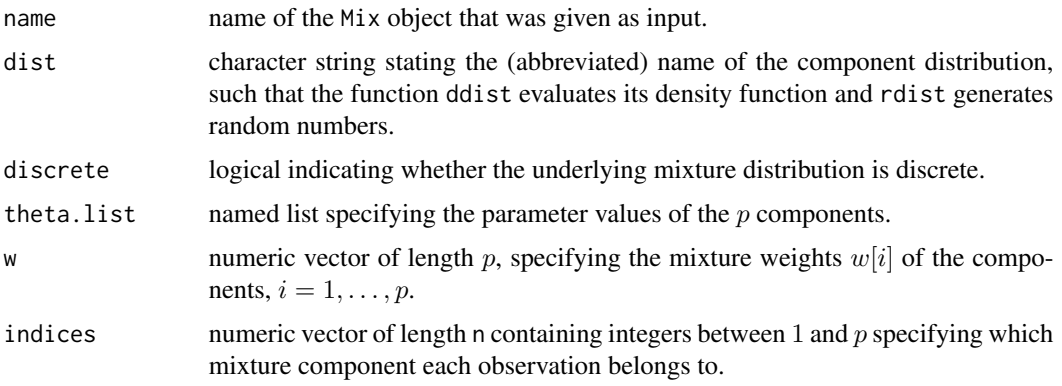

# See Also

[dMix](#page-4-1) for the density, [Mix](#page-15-1) for the construction of Mix objects and plot.rMix for the plot method.

[rMix](#page-26-1) for the creation of rMix objects.

#### <span id="page-28-0"></span>RtoDat 29

## Examples

```
# define 'Mix' object
normLocMix <- Mix("norm", w = c(0.3, 0.4, 0.3), mean = c(10, 13, 17), sd = c(1, 1, 1))
# generate n random samples
set.seed(1)
x <- rMix(1000, normLocMix)
hist(x)
# define 'Mix' object
normLocMix <- Mix("norm", w = c(0.3, 0.4, 0.3), mean = c(10, 13, 17), sd = c(1, 1, 1))
# generate n random samples
set.seed(1)
x \leq -rMix(1000, normLocMix)
plot(x)
```
RtoDat *Converting* rMix *to* datMix *Objects*

#### Description

Converting an object of class [rMix](#page-26-1) to an object of class [datMix](#page-1-1), so that it can be passed to functions estimating the mixture complexity.

#### Usage

```
RtoDat(obj, theta.bound.list = NULL, MLE.function = NULL, Hankel.method = NULL,
                                                        Hankel.function = NULL)
```
#### Arguments

obj object of class rMix.

theta.bound.list

a named list specifying the upper and the lower bound for the component parameters. The names of the list elements have to match the names of the formal arguments of the functions ddist and rdist exactly (the dist attribute is specified when creating the Mix object obj). For a gaussian mixture with dist  $=$ norm, the list elements would have to be named mean and sd, as these are the formal arguments used by rnorm and dnorm. Has to be supplied if a method that estimates the component weights and parameters is to be used.

MLE.function function (or list of functions) which takes as input the data and gives as output the maximum likelihood estimator for the parameter(s) of a one component mixture (i.e. the standard MLE of the component distribution dist). If the component distribution has more than one parameter, a list of functions has to

<span id="page-29-0"></span>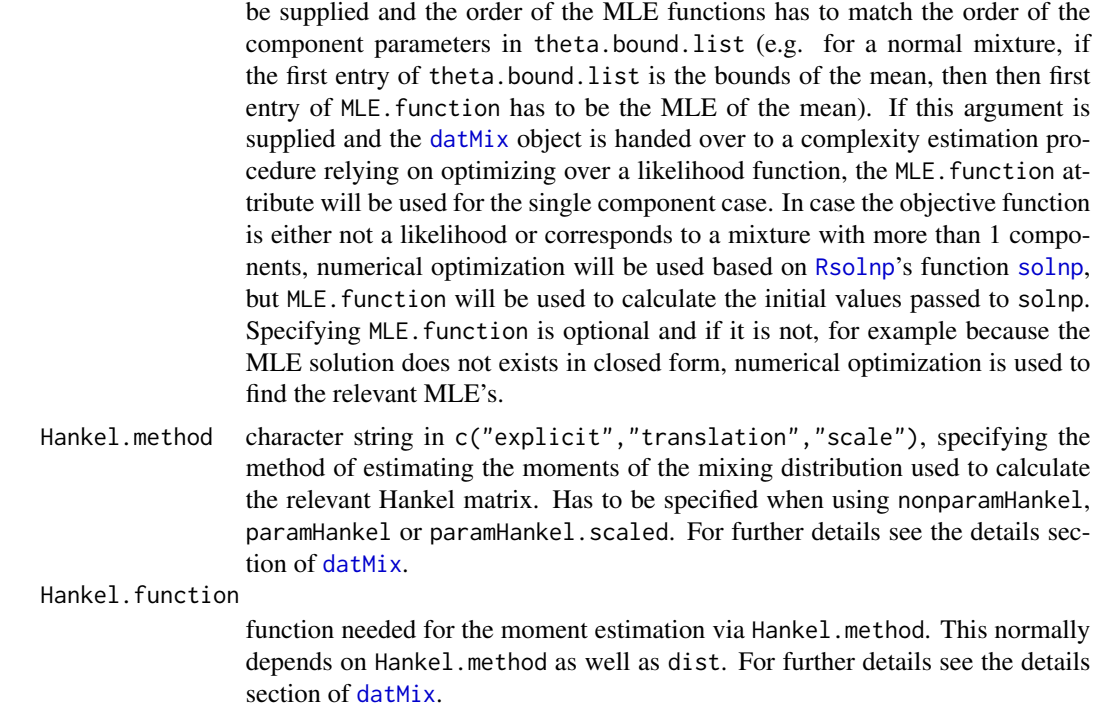

#### Value

An object of class [datMix](#page-1-1) with the following attributes (for further explanations see datMix):

dist discrete theta.bound.list

MLE.function Hankel.method Hankel.function

#### See Also

[datMix](#page-1-1) for direct generation of a datMix object from a vector of observations.

# Examples

```
### generating 'Mix' object
normLocMix <- Mix("norm", w = c(0.3, 0.4, 0.3), mean = c(10, 13, 17), sd = c(1, 1, 1))
### generating 'rMix' from 'Mix' object (with 1000 observations)
set.seed(1)
normLocRMix <- rMix(1000, normLocMix)
```
#### RtoDat 31

```
### generating 'datMix' from 'R' object
## generate list of parameter bounds
norm.bound.list <- vector(mode = "list", length = 2)
names(norm.bound.list) <- c("mean", "sd")
norm.bound.list$mean <- c(-Inf, Inf)
norm.bound.list$sd <- c(0, Inf)
## generate MLE functions
# for "mean"
MLE.norm.mean <- function(dat) mean(dat)
# for "sd" (the sd function uses (n-1) as denominator)
MLE.norm.sd <- function(dat){
  sqrt((length(data) - 1) / length(data)) * sd(data)}
# combining the functions to a list
MLE.norm.list <- list("MLE.norm.mean" = MLE.norm.mean,
                      "MLE.norm.sd" = MLE.norm.sd)
## function giving the j^th raw moment of the standard normal distribution,
## needed for calculation of the Hankel matrix via the "translation" method
## (assuming gaussian components with variance 1)
mom.std.norm <- function(j){
ifelse(j %% 2 == 0, prod(seq(1, j - 1, by = 2)), 0)}
normLoc.dM <- RtoDat(normLocRMix, theta.bound.list = norm.bound.list,
                     MLE.function = MLE.norm.list, Hankel.method = "translation",
                     Hankel.function = mom.std.norm)
### using 'datMix' object to estimate the mixture
set.seed(0)
res <- paramHankel.scaled(normLoc.dM)
plot(res)
```
# <span id="page-31-0"></span>Index

∗ cluster datMix, [2](#page-1-0) dMix, [5](#page-4-0) hellinger.cont, [6](#page-5-0) hellinger.disc, [10](#page-9-0) L2.disc, [13](#page-12-0) Mix, [16](#page-15-0) mix.lrt, [18](#page-17-0) nonparamHankel, [21](#page-20-0) rMix, [27](#page-26-0) RtoDat, [29](#page-28-0) boot, *[7](#page-6-0)*, *[10](#page-9-0)*, *[13](#page-12-0)*, *[19](#page-18-0)*, *[22](#page-21-0)*, *[24](#page-23-0)* clara, *[8](#page-7-0)*, *[11](#page-10-0)*, *[14](#page-13-0)*, *[19](#page-18-0)*, *[25](#page-24-0)* datMix, [2,](#page-1-0) *[6](#page-5-0)*, *[8](#page-7-0)[–15](#page-14-0)*, *[19](#page-18-0)[–24](#page-23-0)*, *[26](#page-25-0)*, *[29,](#page-28-0) [30](#page-29-0)* dimnames, *[18](#page-17-0)* dMix, [5,](#page-4-0) *[6](#page-5-0)*, *[18](#page-17-0)*, *[28](#page-27-0)* hellinger.boot.cont *(*hellinger.cont*)*, [6](#page-5-0) hellinger.boot.disc *(*hellinger.disc*)*, [10](#page-9-0) hellinger.cont, [6,](#page-5-0) *[12](#page-11-0)* hellinger.disc, *[9](#page-8-0)*, [10,](#page-9-0) *[15](#page-14-0)* hist, *[24](#page-23-0)*, *[28](#page-27-0)* is.datMix *(*datMix*)*, [2](#page-1-0) is.Mix *(*Mix*)*, [16](#page-15-0) is.rMix *(*rMix*)*, [27](#page-26-0) L2.boot.disc *(*L2.disc*)*, [13](#page-12-0) L2.disc, *[12](#page-11-0)*, [13](#page-12-0) lines, *[17](#page-16-0)*, *[22](#page-21-0)* Mix, *[5,](#page-4-0) [6](#page-5-0)*, *[16](#page-15-0)*, [16,](#page-15-0) *[17,](#page-16-0) [18](#page-17-0)*, *[27,](#page-26-0) [28](#page-27-0)* mix.lrt, [18](#page-17-0) nonparamHankel, *[3,](#page-2-0) [4](#page-3-0)*, [21,](#page-20-0) *[25,](#page-24-0) [26](#page-25-0)* par, *[22](#page-21-0)*, *[24](#page-23-0)*

paramHankel, *[3](#page-2-0)*, *[23](#page-22-0)*, [23](#page-22-0)

paramHankel.scaled, *[3](#page-2-0)* plot, *[22](#page-21-0)* plot.hankDet *(*nonparamHankel*)*, [21](#page-20-0) plot.Mix *(*Mix*)*, [16](#page-15-0) plot.paramEst *(*paramHankel*)*, [23](#page-22-0) plot.rMix *(*rMix*)*, [27](#page-26-0) print, *[22](#page-21-0)* print.datMix *(*datMix*)*, [2](#page-1-0) print.hankDet *(*nonparamHankel*)*, [21](#page-20-0) print.Mix *(*Mix*)*, [16](#page-15-0) print.paramEst *(*paramHankel*)*, [23](#page-22-0) print.rMix *(*rMix*)*, [27](#page-26-0) printCoefmat, *[24](#page-23-0)*

rMix, *[4](#page-3-0)*, *[6](#page-5-0)*, *[18](#page-17-0)*, *[27](#page-26-0)*, [27,](#page-26-0) *[28,](#page-27-0) [29](#page-28-0)* Rsolnp, *[3](#page-2-0)*, *[30](#page-29-0)* RtoDat, *[4](#page-3-0)*, [29](#page-28-0)

sample, *[28](#page-27-0)* solnp, *[7–](#page-6-0)[15](#page-14-0)*, *[19,](#page-18-0) [20](#page-19-0)*, *[24](#page-23-0)[–26](#page-25-0)*, *[30](#page-29-0)*